# Package 'quadtree'

August 29, 2023

<span id="page-0-0"></span>Type Package

Title Region Quadtrees for Spatial Data

Version 0.1.14

Date 2023-08-26

Description Provides functionality for working with raster-like quadtrees (also called "region quadtrees"), which allow for variable-sized cells. The package allows for flexibility in the quadtree creation process. Several functions defining how to split and aggregate cells are provided, and custom functions can be written for both of these processes. In addition, quadtrees can be created using other quadtrees as "templates", so that the new quadtree's structure is identical to the template quadtree. The package also includes functionality for modifying quadtrees, querying values, saving quadtrees to a file, and calculating least-cost paths using the quadtree as a resistance surface.

License MIT + file LICENSE

URL <https://github.com/dfriend21/quadtree/>,

<https://dfriend21.github.io/quadtree/>

BugReports <https://github.com/dfriend21/quadtree/issues/>

Depends  $R (= 2.10)$ 

**Imports** graphics, grDevices, methods,  $\text{Rcpp}$  ( $>= 1.0.5$ ), terra, stats

**Suggests** raster, sf, knitr, rmarkdown, test that  $(>= 3.0.0)$ 

LinkingTo Rcpp

VignetteBuilder knitr

Config/testthat/edition 3

Encoding UTF-8

NeedsCompilation yes

RoxygenNote 7.2.3

Collate 'CppLcpFinder-class.R' 'CppNode-class.R' 'CppQuadtree-class.R' 'classes.R' 'generics.R' 'as\_data\_frame.R' 'as\_foreign.R' 'as\_raster.R' 'as\_vector.R' 'copy.R' 'extent.R' 'extract.R' 'get\_neighbors.R' 'lcp.R' 'n\_cells.R' 'plot\_LcpFinder.R' 'plot\_Quadtree.R' 'projection.R' 'qtree-exports.R' 'quadtree-package.R' 'quadtree.R' 'read\_write.R' 'set\_values.R' 'summary\_LcpFinder.R' 'summary\_Quadtree.R' 'transform\_values.R'

Author Derek Friend [aut, cre, cph] (<<https://orcid.org/0000-0002-6909-8769>>), Andrew Brown [ctb], Randolph Voorhies [cph] (Author of included 'cereal' library), Shane Grant [cph] (Author of included 'cereal' library), Juan Pedro Bolivar Puente [cph] (Author of included 'cereal' library)

Maintainer Derek Friend <dafriend.R@gmail.com>

Repository CRAN

Date/Publication 2023-08-29 09:10:02 UTC

# R topics documented:

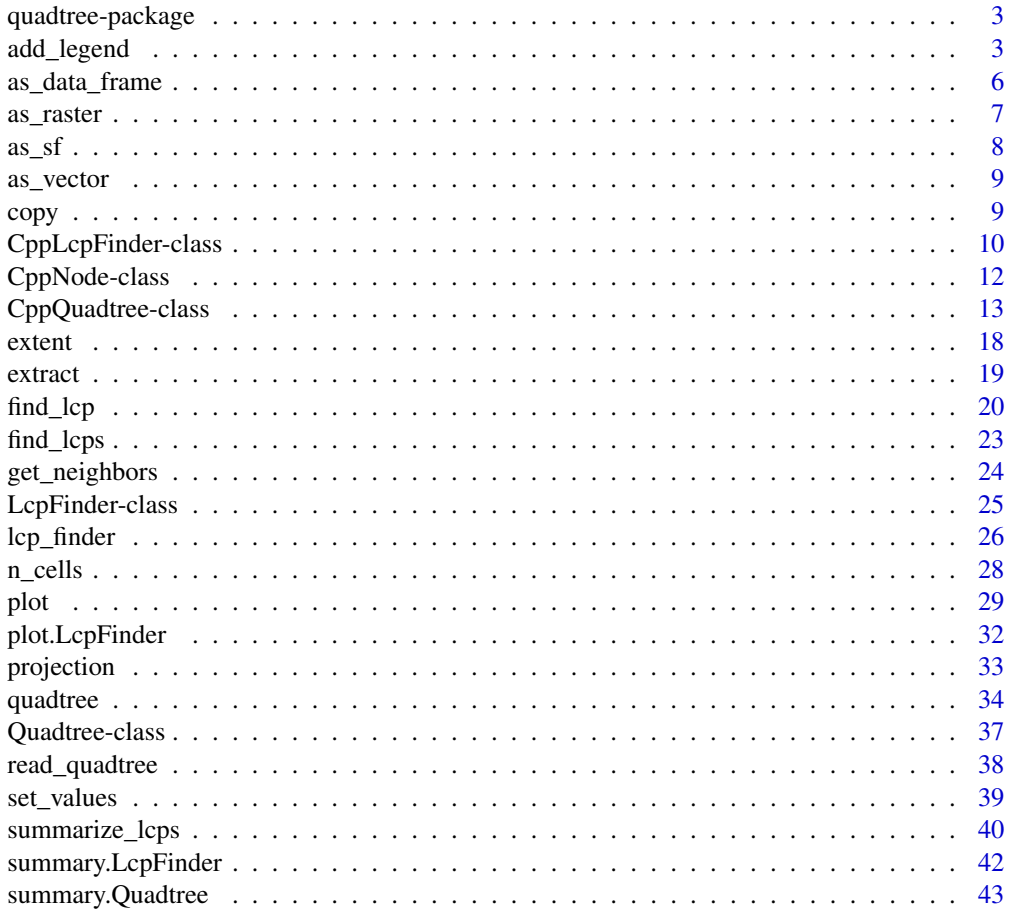

<span id="page-2-0"></span>quadtree-package 3

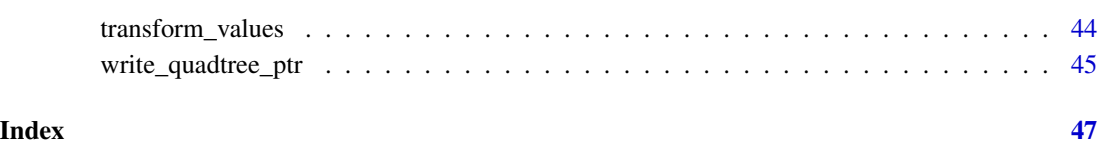

quadtree-package *Quadtree Representation of Rasters*

## Description

This package provides functionality for working with raster-like quadtrees (also called "region quadtrees"), which allow for variable-sized cells. The package allows for flexibility in the quadtree creation process. Several functions defining how to split and aggregate cells are provided, and custom functions can be written for both of these processes. In addition, quadtrees can be created using other quadtrees as "templates", so that the new quadtree's structure is identical to the template quadtree. The package also includes functionality for modifying quadtrees, querying values, saving quadtrees to a file, and calculating least-cost paths using the quadtree as a resistance surface.

Vignettes are included that demonstrate the functionality contained in the package - these are intended to serve as an introduction to using the quadtree package. You can see the available vignettes by running vignette(package = "quadtree") and view individual vignettes using vignette("vignette-name", package = "quadtree").

I'd recommend reading the vignettes in the following order:

- 1. "quadtree-creation"
- 2. "quadtree-usage"
- 3. "quadtree-lcp"

A fourth vignette called "quadtree-code" is also available. This briefly discusses the structure of the package. It is not necessary for using the package but may be useful for those who want more details about the code.

<span id="page-2-1"></span>add\_legend *Add a gradient legend to a plot*

## Description

Adds a gradient legend to a plot.

# Usage

```
add_legend(
  zlim,
  col,
  alpha = 1,
  lgd_box_col = NULL,
  lgd_x_pct = 0.5,
 lgd_y_pct = 0.5,
  lgd_wd_pct = 0.5,
  lgd_ht_pct = 0.5,
 bar_box_col = "black",bar_wd_pct = 0.2,
 bar_l t_pct = 1,
 text_{cex} = 1,
  text_col = NULL,
  text_font = NULL,
  text_xpct = 1,
  ticks = NULL,
  ticks_n = 5\mathcal{L}
```
# Arguments

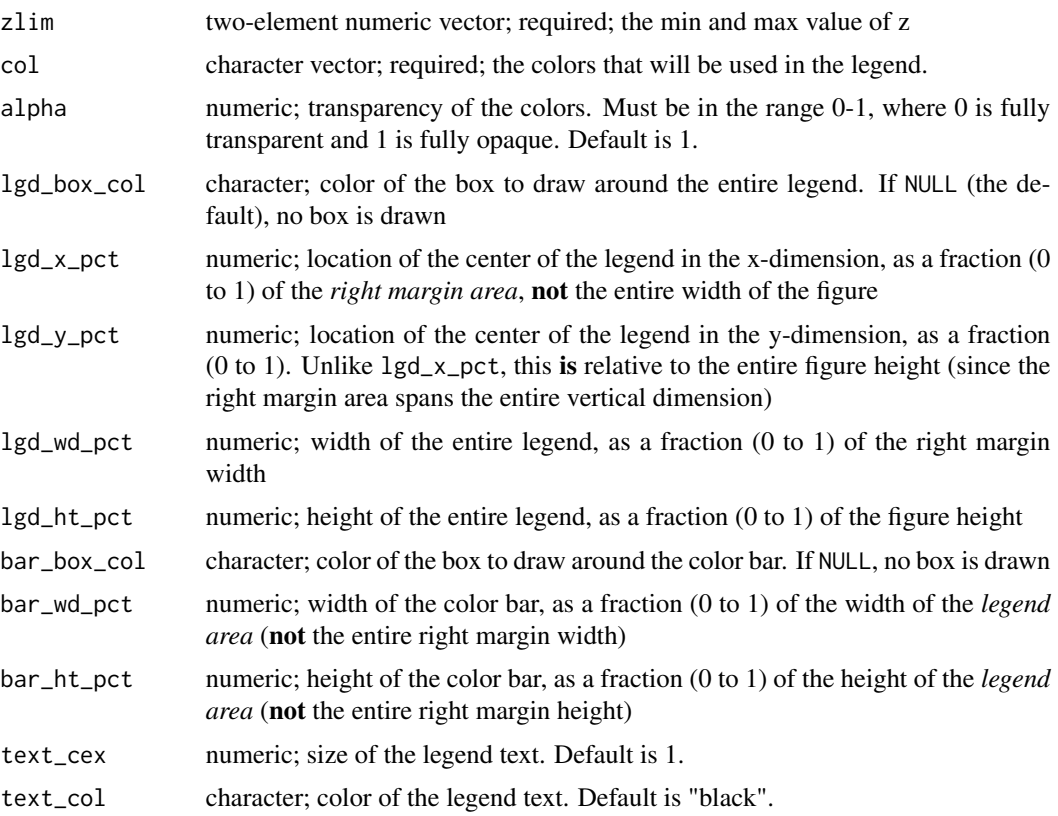

<span id="page-4-0"></span>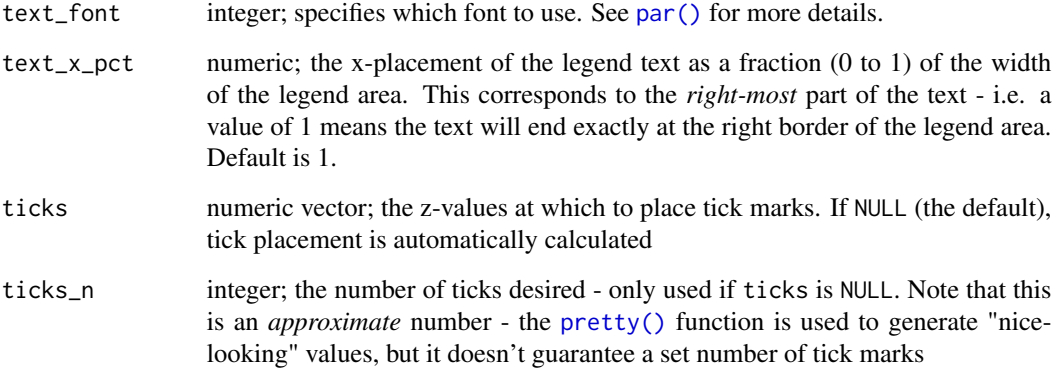

## Details

I took an HTML/CSS-like approach to determining the positioning - that is, each space is treated as <div>-like space, and the position of objects within that space happens *relative to that space* rather than the entire space. The parameters prefixed by lgd are all relative to the right margin space and correspond to the box that contains the entire legend. The parameters prefixed by bar and ticks are relative to the space within the legend box.

This function is used within [plot\(](#page-28-1)), so the user shouldn't call this function to manually create the legend. Customizations to the legend can be done via the legend\_args parameter of  $plot()$  $plot()$ . Using this function to plot the legend after using [plot\(](#page-28-1)) raises the possibility of the legend not corresponding correctly with the plot, and thus should be avoided.

#### Value

no return value

```
library(terra)
library(quadtree)
habitat <- terra::rast(system.file("extdata", "habitat.tif", package="quadtree"))
qt <- quadtree(habitat, .2)
old\_par \leq pair(max = c(5, 4, 4, 5))plot(qt, legend = FALSE)
leg <- terra::minmax(habitat)[1:2]
quadtree::add_legend(leg, rev(terrain.colors(100)))
par(old_par)
# this example simply illustrates how it COULD be used, but as stated in the
# 'Details' section, it shouldn't be called separately from 'plot()' - if
# customizations to the legend are desired, use the 'legend_args' parameter
# of 'plot()'.
```
<span id="page-5-1"></span><span id="page-5-0"></span>

Creates a data frame with information on each quadtree cell.

## Usage

```
## S4 method for signature 'Quadtree'
as\_data\_frame(x, terminal\_only = TRUE)
```
## Arguments

x a [Quadtree](#page-36-1) terminal\_only boolean; if TRUE (the default) only information on terminal cells is returned. If FALSE, information on all cells is returned.

## Value

A data frame with one row for each quadtree cell. The columns are as follows:

- id: the id of the cell
- hasChildren: 1 if the cell has children, 0 otherwise
- level: integer; the depth of this cell/node in the quadtree, where the root of the quadtree is considered to be level 0
- xmin, xmax, ymin, ymax: the x and y limits of the cell
- value: the value of the cell
- smallestChildLength: the smallest cell length among all of this cell's descendants
- parentID: the ID of the cell's parent. The root, which has no parent, has a value of -1 for this column

## See Also

[as\\_vector\(](#page-8-1)) returns all the cell values as a numeric vector.

```
library(quadtree)
mat < -rbind(c(1, 1, 0, 1),c(1, 1, 1, 0),
             c(1, 0, 1, 1),
             c(0, 1, 1, 1))qt <- quadtree(mat, .1)
plot(qt)
as_data_frame(qt)
```
<span id="page-6-1"></span><span id="page-6-0"></span>

Creates a [SpatRaster](#page-0-0) from a [Quadtree](#page-36-1).

## Usage

```
## S4 method for signature 'Quadtree'
as\_raster(x, rast = NULL)
```
## Arguments

# x a [Quadtree](#page-36-1)

rast a [SpatRaster](#page-0-0) or [RasterLayer](#page-0-0); optional; this will be used as a template - the output raster will have the same extent and dimensions as this raster. If NULL (the default), a raster is automatically created, where the quadtree extent is used as the raster extent, and the size of smallest cell in the quadtree is used as the resolution of the raster.

## Details

Note that the value of a raster cell is determined by the value of the quadtree cell located at the centroid of the raster cell - thus, if a raster cell overlaps several quadtree cells, whichever quadtree cell the centroid of the raster cell falls in will determine the raster cell's value. If no value is provided for the rast parameter, the raster's dimensions are automatically determined from the quadtree in such a way that the cells are guaranteed to line up with the quadtree cells with no overlap, thus avoiding the issue.

# Value

a [SpatRaster](#page-0-0)

```
library(quadtree)
habitat <- terra::rast(system.file("extdata", "habitat.tif", package="quadtree"))
# create a quadtree
qt <- quadtree(habitat, split_threshold = .1, split_method = "sd")
rst1 \leq as_raster(qt) # use the default raster
rst2 <- as_raster(qt, habitat) # use another raster as a template
old_par <- par(mfrow = c(2, 2))plot(habitat, main = "original raster")
plot(qt, main = "quadtree")
```
<span id="page-7-0"></span>

```
plot(rst1, main = "raster from quadtree")
plot(rst2, main = "raster from quadtree")
par(old_par)
```
# as\_sf *Convert to other R spatial objects*

# Description

Convert to other R spatial objects

# Usage

 $as_s(f(x))$ 

as\_vect(x)

as\_character(x)

# Arguments

x Quadtree object

# Value

an object of class sf or SpatVector, or a Well-Known Text (WKT) character representation

```
library(quadtree)
habitat <- terra::rast(system.file("extdata", "habitat.tif", package="quadtree"))
qt <- quadtree(habitat, .1)
sf \leftarrow as(qt, "sf")sr <- as(qt, "SpatRaster")
sv <- as(qt, "SpatVector")
ch <- as(qt, "character")
```
<span id="page-8-1"></span><span id="page-8-0"></span>

Returns all cell values of a [Quadtree](#page-36-1) as a numeric vector.

# Usage

```
## S4 method for signature 'Quadtree'
as_vector(x, terminal_only = TRUE)
```
#### Arguments

x a [Quadtree](#page-36-1) terminal\_only boolean; if TRUE (the default) only values of terminal cells are returned. If FALSE, all cell values are returned.

## Value

a numeric vector

#### See Also

[as\\_data\\_frame](#page-5-1) creates a data frame from a [Quadtree](#page-36-1) that has all the cell values as well as details about each cell's size and extent.

# Examples

```
library(quadtree)
habitat <- terra::rast(system.file("extdata", "habitat.tif", package="quadtree"))
qt <- quadtree(habitat, .2)
head(as_vector(qt), 20)
head(as_vector(qt, FALSE), 20)
```
<span id="page-8-2"></span>copy *Create a deep copy of a* Quadtree

## Description

Creates a *deep* copy of a [Quadtree](#page-36-1).

## Usage

## S4 method for signature 'Quadtree' copy(x)

#### <span id="page-9-0"></span>Arguments

x a [Quadtree](#page-36-1)

## Details

This function creates a *deep* copy of a [Quadtree](#page-36-1) object. The [Quadtree](#page-36-1) class contains a pointer to a [CppQuadtree](#page-12-1) C++ object. If a copy is attempted by simply assigning the quadtree to a new variable, it will simply make a copy of the *pointer*, and both variables will point to the same [CppQuadtree](#page-12-1). Thus, changes made to one will also change the other. See "Examples" for a demonstration of this.

This function creates a deep copy by copying the entire quadtree, and should be used whenever a copy of a quadtree is desired.

## Value

a [Quadtree](#page-36-1)

## Examples

```
library(quadtree)
habitat <- terra::rast(system.file("extdata", "habitat.tif", package="quadtree"))
# create a quadtree, then create a shallow copy and a deep copy
qt1 <- quadtree(habitat, split_threshold = .1)
plot(qt1)
qt2 <- qt1 # SHALLOW copy
qt3 <- copy(qt1) # DEEP copy
# change the values of qt1 so we can observe how this affects qt2 and qt3
transform_values(qt1, function(x) 1 - x)
# plot it out to see what happened
old_par \leq par(mfrow = c(1, 3))
plot(qt1, main = "qt1", border_col = "transparent")
plot(qt2, main = "qt2", border_col = "transparent")
plot(qt3, main = "qt3", border_col = "transparent")
par(old_par)
# qt2 was modified but qt3 was not
```
CppLcpFinder-class CppLcpFinder*: C++ LCP finder*

## <span id="page-9-1"></span>Description

CppLcpFinder is a C++ class for finding least-cost paths (LCPs) using a [Quadtree](#page-36-1) as a resistance surface. The average user should not need to interact with this class at all - all of the LCP function-ality is made available through the [LcpFinder](#page-24-1) S4 class.

# <span id="page-10-0"></span>Details

This class is defined in 'src/LcpFinderWrapper.h' and 'src/LcpFinderWrapper.cpp'. When made available to R, it is exposed as CppLcpFinder rather than LcpFinderWrapper. LcpFinderWrapper contains a pointer to a LcpFinder C++ object (defined in 'src/LcpFinder.h' and 'src/LcpFinder.cpp'). All of the core functionality is in the LcpFinder C++ class. LcpFinderWrapper is a wrapper class that adds the 'Rcpp' code required for it to be accessible from R.

Note that there is no constructor made accessible to  $R - a$  CppLcpFinder is created by using the getLcpFinder method of the [CppQuadtree](#page-12-1) class.

## Fields

- getAllPathsSummary Description: Returns a matrix summarizing all the LCPs calculated so far. [summarize\\_lcps\(](#page-39-1)) is a wrapper for this function - see documentation of that function for more details.
	- Parameters: none
	- Returns: a matrix with one row per LCP. See documentation of [summarize\\_lcps\(](#page-39-1)) for details.
- getLcp **Description**: Finds the LCP from the starting point to another point. find lcp is a wrapper for this function - see its documentation for more details.
	- Parameters:
		- endPoint: two-element numeric vector  $(x,y)$  the point to find a shortest path to
	- **Returns:** A matrix representing the least-cost path. See find lcp() for details on the return matrix.
- getSearchLimits Description: Returns the x and y limits of the search area.
	- Parameters: none
	- Returns: four-element numeric vector, in this order: xmin, xmax, ymin, ymax
- getStartPoint Description: Returns the start point
	- Parameters: none
	- Returns: two-element numeric vector  $(x,y)$
- makeNetworkAll Description: Calculates LCPs to all cells in the search area. This is used by [find\\_lcps](#page-22-1) when limit is NULL. See documentation of that function for more details.
	- Parameters: none
	- Returns: void no return value. Specific paths can be retrieved using getLcp, and getAllPathsSummary can be used to summarize all paths that have been found.
- makeNetworkCostDist Description: Calculates all LCPs whose cost-distance is less than a given threshold. This is used in [find\\_lcps](#page-22-1) when limit is not NULL. See documentation of that function for more details.
	- Parameters:
		- constraint: double; the maximum cost-distance allowed for a LCP
	- Returns: void no return value. Specific paths can be retrieved using getLcp, and getAllPathsSummary can be used to summarize all paths that have been found.

<span id="page-11-1"></span><span id="page-11-0"></span>

The CppNode C++ class defines objects that represent a single node of a quadtree. This is used internally - end users should have no need to use any of the methods listed here.

## Details

This class is defined in 'src/NodeWrapper.h' and 'src/NodeWrapper.cpp'. When made available to R, it is exposed as CppNode instead of NodeWrapper. NodeWrapper contains a pointer to a Node object (defined in 'src/Node.h' and 'src/Node.cpp'). All of the core functionality is in the Node class - NodeWrapper is a wrapper class that adds the 'Rcpp' code required for it to be accessible from R.

## Fields

asVector • Description: Returns a vector giving info about the node

- Parameters: none
- Returns: a numeric vector with the following named elements:
	- id
	- hasChidren
	- level
	- xmin
	- xmax
	- ymin
	- ymax
	- smallestChildLength

[as\\_data\\_frame](#page-5-1) makes use of this function to output info on each node - see the documentation of that function for details on what each column represents

getChildren • Description: Returns a list of the child nodes

- Parameters: none
- Returns: a list of CppNode objects

getNeighborIds • Description: Returns the IDs of the neighboring cells

- Parameters: none
- Returns: a numeric vector containing the neighbor IDs
- getNeighborInfo Description: Returns a matrix with info on each of the neighboring cells
	- Parameters: none
	- Returns: a matrix. The getNeighborList() member function of [CppQuadtree](#page-12-1) makes use of this function - see documentation of that function for details on the return matrix.

getNeighborVals • Description: Returns the values of all neighboring cells

- Parameters: none
- Returns: a numeric vector
- <span id="page-12-0"></span>getNeighbors • Description: Returns a list of the neighboring nodes
	- Parameters: none
	- Returns: a list of CppNode objects
- hasChildren Description: Returns a boolean representing whether the node has children
	- Parameters: none
	- Returns: a boolean value TRUE if it has children, FALSE otherwise
- id Description: Returns the ID of this node
	- Parameters: none
	- **Returns**: an integer
- level Description: Returns the 'level' (i.e. depth in the tree) of this node
	- Parameters: none
	- Returns: an integer
- smallestChildSideLength Description: Returns the side length of the smallest descendant node
	- Parameters: none
	- Returns: a double
- value Description: Returns the value of the node
	- Parameters: none
	- Returns: a double
- xLims Description: Returns the x boundaries of the node
	- Parameters: none
	- Returns: two-element numeric vector (xmin, xmax)
- yLims Description: Returns the y boundaries of the node
	- Parameters: none
	- Returns: two-element numeric vector (ymin, ymax)

CppQuadtree-class CppQuadtree*: C++ quadtree data structure*

## <span id="page-12-1"></span>**Description**

The CppQuadtree class is the underlying C++ data structure used by the [Quadtree](#page-36-1) S4 class. Note that the average user should not need to use these functions - there are R wrapper functions that provide access to the many of the member functions.

# Details

This class is defined in 'src/QuadtreeWrapper.h' and 'src/QuadtreeWrapper.cpp'. When made available to R, it is exposed as CppQuadtree rather than QuadtreeWrapper. QuadtreeWrapper contains a pointer to a Quadtree C++ object (defined in 'src/Quadtree.h' and 'src/Quadtree.cpp'). All of the core functionality is in the Quadtree C++ class - QuadtreeWrapper is a wrapper class that adds the 'Rcpp' code required for it to be accessible from R.

<span id="page-13-0"></span>constructor • Description: Default constructor. Can be used as follows: qt <- new(CppQuadtree)

- Parameters: none
- Returns: an empty CppQuadtree object
- constructor Description: Constructor. Can be used as follows: qt <- new(CppQuadtree, xlims, ylims, maxCellLength, minCellLength, splitAllNAs, splitAnyNAs). Used in [quadtree\(](#page-33-1)). The parameters for this constructor correspond with the similarly named parameters in [quadtree\(](#page-33-1)) - see its documentation for more details on what the parameters signify. Note that the constructor does not "build" the quadtree structure - that is done by createTree().
	- Parameters:
		- xlims: two-element numeric vector (xmin, xmax)
		- ylims: two-element numeric vector (ymin, ymax)
		- maxCellLength: two-element numeric vector first element is for the x dimension, second is for the y dimension
		- minCellLength: two-element numeric vector first element is for the x dimension, second is for the y dimension
		- splitAllNAs: boolean
		- splitAnyNAs: boolean
- readQuadtree Description: Reads a quadtree from a file. Note that this is a static function, so it does not require an instance of CppQuadtree to be called. [read\\_quadtree\(](#page-37-1)) is a wrapper for this function - see its documentation for more details.
	- Parameters:
		- filePath: string; the file to read from
	- Returns: a CppQuadtree
- asList Description: Outputs a list containing details about each cell. as \_data\_frame() is a wrapper for this function that rbinds the individual list elements into a data frame.
	- Parameters: none
	- Returns: a list of named numeric vectors. Each numeric vector provides information on a single cell. The elements returned are the same as the columns described in the documentation for [as\\_data\\_frame\(](#page-5-1)) - see that help page for details.
- asVector Description: Returns cell values as a vector. [as\\_vector\(](#page-8-1)) is a wrapper for this function.
	- Parameters:
		- terminalOnly: boolean; if TRUE, returns only the values of the terminal cells. If FALSE, returns all cell values
	- Returns: a numeric vector
- copy Description: Returns a deep copy of a quadtree. [copy\(](#page-8-2)) is a wrapper for this function see the documentation for that function for more details.
	- Parameters: none
	- Returns: a CppQuadtree object
- createTree **Description**: Constructs a quadtree from a matrix. [quadtree\(](#page-33-1)) is a wrapper for this function and should be used to create quadtrees. The parameters correspond with the similarly named parameters in [quadtree\(](#page-33-1)) - see the documentation of that function for details on the parameters.

# <span id="page-14-0"></span>• Parameters:

- mat: matrix; data to be used to create the quadtree
- splitMethod: string
- splitThreshold: double
- splitFun: function
- splitArgs: list
- combineFun: function
- combineArgs: list
- templateQuadtree: CppQuadtree object
- Returns: void no return value
- extent Description: Returns the extent of the quadtree. This is equivalent to extent  $(qt)$ , original = FALSE)
	- Parameters: none
	- Returns: four-element numeric vector, in this order: xmin, xmax, ymin, ymax
- getCell Description: Given the x and y coordinates of a point, returns the cell at that point.

## • Parameters:

- $-$  pt: two-element numeric vector  $(x,y)$
- Returns: a [CppNode](#page-11-1) object representing the cell that contains the point
- getCells Description: Given x and y coordinates of points, returns a list of the cells at those points (as [CppNode](#page-11-1) objects). It is the same as getCell, except that it allows users to get multiple cells at once instead of one at a time.
	- Parameters:
		- x: numeric vector; the x coordinates
		- y: numeric vector; the y coordinates; must be the same length as x
	- Returns: a list of [CppNode](#page-11-1) objects corresponding to the x and y coordinates passed to the function
- getCellsDetails **Description**: Given points defined by their x and y coordinates, returns a matrix giving details on the cells at each of the points. [extract\(](#page-18-1)qt, extents = TRUE) is a wrapper for this function.
	- Parameters:
		- x: numeric vector; the x coordinates
		- y: numeric vector; the y coordinates; must be the same length as x
	- Returns: A matrix with the cell details. See [extract\(](#page-18-1)) for details about the matrix columns
- getLcpFinder Description: Returns a [CppLcpFinder](#page-9-1) object that can be used to find leastcost paths on the quadtree. [lcp\\_finder\(](#page-25-1)) is a wrapper for this function. For details on the parameters see the documentation of the similarly named parameters in  $lcp_finder()$  $lcp_finder()$ .
	- Parameters:
		- startPoint: two-element numeric vector
		- xlim: two-element numeric vector
		- ylim: two-element numeric vector
		- searchByCentroid : boolean
	- Returns: a [CppLcpFinder](#page-9-1) object

<span id="page-15-0"></span>getNeighborList • Description: Returns the neighbor relationships between all cells.

- Parameters: none
- Returns: a list of matrices. Each matrix corresponds to a single cell and has one line for each neighboring cell. "neighbor" includes diagonal adjacency. Each matrix has the following columns:
	- id0, x0, y0, val0, hasChildren0: the ID, x and y coordinates of the centroid, cell value, and whether the cell has children. This is for the cell of interest. Note that the values of these columns will be same across all rows because they refer to the same cell.
	- id1, x1, y1, val1, hasChildren1: the ID, x and y coordinates of the centroid, cell value, and whether the cell has children. This is for the neighbors of the cell of interest. (i.e. the cell represented by the columns suffixed with '0').
- getNeighbors Description: Given a point, returns a matrix with info on the cells that neighbor the cell that the point falls in. [get\\_neighbors\(](#page-23-1)) is a wrapper for this function.
	- Parameters:
		- $-$  pt: two-element numeric vector  $(x,y)$
	- **Returns**: a six-column matrix with one row per neighboring cell. It has the following columns:
		- id
		- xmin
		- xmax
		- ymin
		- ymax
		- value
- getValues Description: Given points defined by their x and y coordinates, returns a numeric vector of the values of the cells at each of the points. [extract\(](#page-18-1)qt, extents = FALSE) is a wrapper for this function.
	- Parameters:
		- x: numeric vector; the x coordinates
		- y: numeric vector; the y coordinates; must be the same length as x
	- Returns: a numeric vector of cell values corresponding with the x and y coordinates passed to the function
- maxCellDims Description: Returns the maximum allowable cell length used when constructing the quadtree (i.e. the value passed to the max\_cell\_length parameter of [quadtree\(](#page-33-1))). Note that this does not return the maximum cell size in the quadtree - it returns the maximum *allowable* cell size. Also note that if no value was provided for max\_cell\_length, the max allowable cell length is set to the length and width of the total extent.
	- Parameters: none
	- Returns: A two-element numeric vector giving the maximum allowable side length for the x and y dimensions.
- minCellDims Description: Returns the minimum allowable cell length used when constructing the quadtree (i.e. the value passed to the min\_cell\_length parameter of [quadtree\(](#page-33-1))). Note that this does not return the minimum cell size in the quadtree - it returns the minimum *allowable* cell size. Also note that if no value was provided for min\_cell\_length, the min allowable cell length is set to -1.
- <span id="page-16-0"></span>• Parameters: none
- Returns: A two-element numeric vector giving the minimum allowable side length for the x and y dimensions.
- nNodes Description: Returns the total number of nodes in the quadtree. Note that this includes *all* nodes, not just terminal nodes.
	- Parameters: none
	- Returns: integer
- originalDim Description: Returns the dimensions of the raster used to create the quadtree *before* its dimensions were adjusted.
	- Parameters: none
	- Returns: two-element numeric vector that gives the number of cells along the x and y dimensions.
- originalExtent Description: Returns the extent of the raster used to create the quadtree *before* its dimensions/extent were adjusted. This is equivalent to [extent\(](#page-17-1)qt, original  $=$  TRUE)
	- Parameters: none
	- Returns: four-element numeric vector, in this order: xmin, xmax, ymin, ymax
- originalRes Description: Returns the resolution of the raster used to create the quadtree *before* its dimensions/extent were adjusted.
	- Parameters: none
	- Returns: two-element numeric vector (x cell length, y cell length)
- print Description: Returns a string that represents the quadtree.
	- Parameters: none
	- **Returns**: a string
- projection Description: Returns the projection of the quadtree.
	- Parameters: none
	- Returns: a string
- root **Description**: Returns the root node of the quadtree.
	- Parameters: none
	- Returns: a [CppNode](#page-11-1) object
- setOriginalValues Description: Sets the properties that record the extent and dimensions of the original raster used to create the quadtree
	- Parameters:
		- xmin: double
		- xmax: double
		- ymin: double
		- ymax: double
		- nX: integer number of cells along the x dimension
		- nY: integer number of cells along the y dimension
	- Returns: void no return value

setProjection • Description: Sets the the projection of the quadtree.

• Parameters:

- projection: string
- Returns: void no return value
- <span id="page-17-0"></span>setValues • Description: Given points defined by their x and y coordinates and a vector of values, sets the values of the quadtree cells at each of the points. [set\\_values\(](#page-38-1)) is a wrapper for this function - see its documentation page for more details.
	- Parameters:
		- x: numeric vector; the x coordinates
		- y: numeric vector; the y coordinates; must be the same length as x
		- newVals: numeric vector; must be the same length as x and y
	- Returns: void no return value
- transformValues Description: Uses a function to transform the values of all cells. [transform\\_values\(](#page-43-1)) is a wrapper for this function - see its documentation page for more details.
	- Parameters:
		- trasform\_fun: function
	- Returns: void no return value
- writeQuadtree Description: Writes a quadtree to a file. [write\\_quadtree\(](#page-37-2)) is a wrapper for this function - see its documentation page for more details.
	- Parameters:
		- filePath: string; the file to save the quadtree to
	- Returns: void no return value

<span id="page-17-1"></span>extent **Get the extent of a Quadtree** 

## **Description**

Gets the extent of the [Quadtree](#page-36-1) as an [Extent](#page-0-0) object (from the raster package).

#### Usage

```
## S4 method for signature 'Quadtree'
extent(x, original = FALSE)
```
## Arguments

```
x a Quadtree
original boolean; if FALSE (the default), it returns the total extent covered by the quadtree.
                 If TRUE, the function returns the extent of the original raster used to create the
                 quadtree, before the dimensions were adjusted by padding with NAs and/or the
                 raster was resampled.
```
## Value

an [Extent](#page-0-0) object

### <span id="page-18-0"></span>extract the contract of the contract of the contract of the contract of the contract of the contract of the contract of the contract of the contract of the contract of the contract of the contract of the contract of the co

## Examples

```
library(quadtree)
habitat <- terra::rast(system.file("extdata", "habitat.tif", package="quadtree"))
# create a quadtree
qt <- quadtree(habitat, split_threshold = .1, adj_type = "expand")
# retrieve the extent and the original extent
ext < -ext{extent}(qt)ext_orig <- extent(qt, original = TRUE)
ext
ext_orig
# plot them
plot(qt)
rect(ext[1], ext[3], ext[2], ext[4], border = "blue", lwd = 4)rect(ext_orig[1], ext_orig[3], ext_orig[2], ext_orig[4],
     border = "red", 1wd = 4)
```
<span id="page-18-1"></span>extract *Extract* Quadtree *values*

## Description

Extracts the cell values and optionally the cell extents at the given points.

#### Usage

```
## S4 method for signature 'Quadtree,ANY'
extract(x, y, extents = FALSE)
```
# Arguments

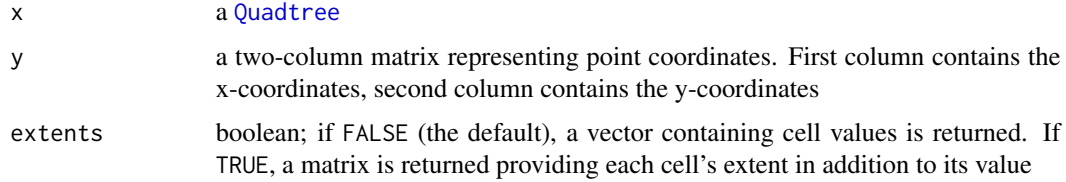

# Value

If extents = FALSE, returns a numeric vector corresponding to the values at the points represented by pts.

If extents = TRUE, returns a six-column numeric matrix providing the extent of each cell along with the cell's value and ID. The six columns are, in this order: id, xmin, xmax, ymin, ymax, value.

## Examples

```
library(quadtree)
habitat <- terra::rast(system.file("extdata", "habitat.tif", package="quadtree"))
# create quadtree
qt1 <- quadtree(habitat, split_threshold = .1, adj_type = "expand")
plot(qt1)
# create points at which we'll extract values
coords <- seq(-1000, 40010, length.out = 10)
pts <- cbind(coords,coords)
# extract the cell values
vals <- extract(qt1, pts)
# plot the quadtree and the points
plot(qt1, border\_col = "gray50", border\_lwd = .4)points(pts, pch = 16, cex = .6)
text(pts, labels = round(vals, 2), pos = 4)# we can also extract the cell extents in addition to the values
extract(qt1, pts, extents = TRUE)
```
<span id="page-19-1"></span>

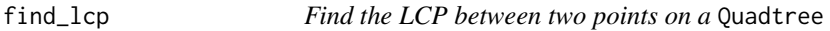

# Description

Finds the least-cost path (LCP) from the start point (the point used to create the [LcpFinder](#page-24-1)) to another point, using a [Quadtree](#page-36-1) as a resistance surface.

# Usage

```
## S4 method for signature 'Quadtree'
find_lcp(
  x,
  start_point,
  end_point,
 use_orig_points = TRUE,
 xlim = NULL,vlim = NULL,
  search_by_centroid = FALSE
)
## S4 method for signature 'LcpFinder'
find_lcp(x, end_point, allow_same_cell_path = FALSE)
```
<span id="page-19-0"></span>

### <span id="page-20-0"></span>find\_lcp 21

## **Arguments**

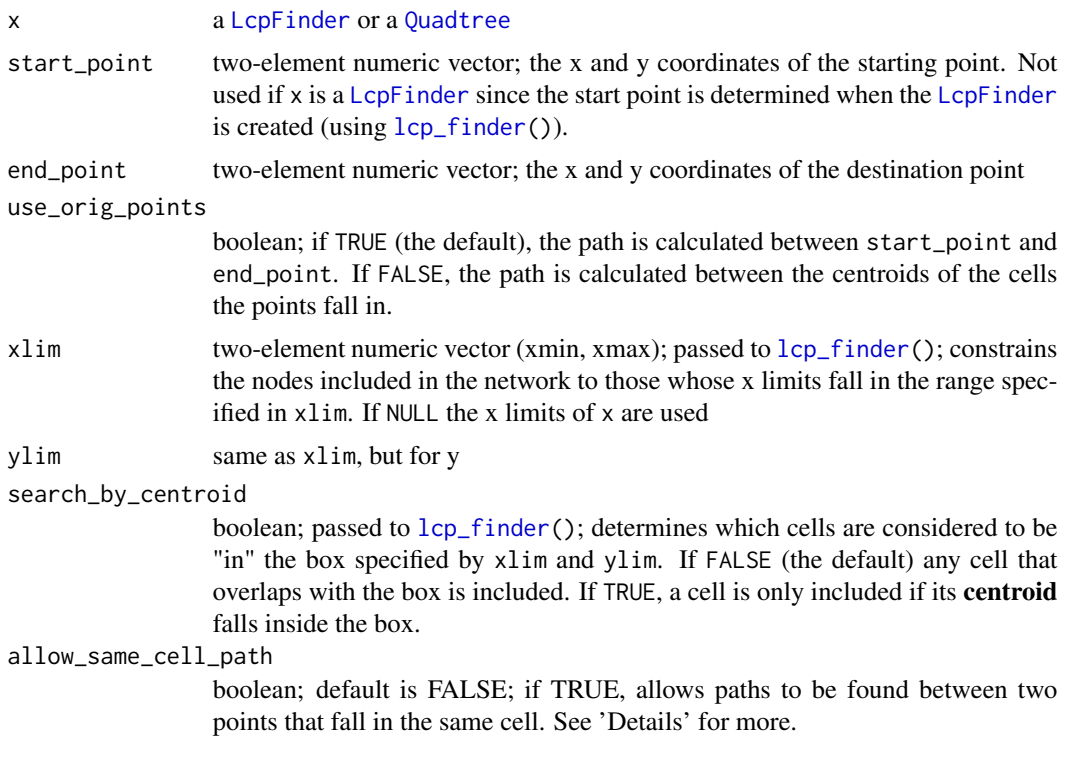

## Details

See the vignette 'quadtree-lcp' for more details and examples (i.e. run vignette("quadtree-lcp", package = "quadtree"))

Using find\_lcp(<Quadtree>) rather than find\_lcp(<LcpFinder>) is simply a matter of convenience - when a [Quadtree](#page-36-1) is passed to find\_lcp(), it automatically creates an [LcpFinder](#page-24-1) and then uses find\_lcp(<LcpFinder>) to get the path between the two points. This is convenient if you only want a single LCP. However, if you want to find multiple LCPs from a sin-gle start point, it is better to first create the [LcpFinder](#page-24-1) object using [lcp\\_finder\(](#page-25-1)) and then use find\_lcp(<LcpFinder>) for finding LCPs. This is because an [LcpFinder](#page-24-1) object saves state, so subsequent calls to find\_lcp(<LcpFinder>) will run faster.

By default, if the end point falls in the same cell as the start point, the path will consist only of the point associated with the cell. When using find\_lcp with a [LcpFinder](#page-24-1), setting allow\_same\_cell\_path to TRUE allows for paths to be found within a single cell. In this case, if the start and end points fall in the same cell, the path will consist of two points - the point associated with the cell and end\_point. If using find\_lcp with a [Quadtree](#page-36-1), this will automatically be allowed if use\_orig\_points is TRUE.

# Value

Returns a five column matrix representing the LCP. It has the following columns:

• x: x coordinate of this point (centroid of the cell)

- <span id="page-21-0"></span>• y: y coordinate of this point (centroid of the cell)
- cost\_tot: the cumulative cost up to this point
- dist\_tot: the cumulative distance up to this point note that this is not straight-line distance, but instead the distance along the path
- cost\_cell: the cost of the cell that contains this point
- id: the ID of the cell that contains this point

If no path is possible between the two points, a zero-row matrix with the previously described columns is returned.

## See Also

[lcp\\_finder\(](#page-25-1)) creates the LCP finder object used as input to this function. [find\\_lcps\(](#page-22-1)) calculates all LCPs whose cost-distance is less than some value. [summarize\\_lcps\(](#page-39-1)) outputs a summary matrix of all LCPs that have been calculated so far.

```
####### NOTE #######
# see the "quadtree-lcp" vignette for more details and examples:
# vignette("quadtree-lcp", package = "quadtree")
####################
library(quadtree)
habitat <- terra::rast(system.file("extdata", "habitat.tif", package="quadtree"))
# create a quadtree
qt <- quadtree(habitat, split_threshold = .1, adj_type = "expand")
plot(qt, crop = TRUE, na_col = NULL, border_lwd = .4)# define our start and end points
start_pt <- c(6989, 34007)
end_pt <- c(33015, 38162)
# create the LCP finder object and find the LCP
lcpf <- lcp_finder(qt, start_pt)
path <- find_lcp(lcpf, end_pt)
# plot the LCP
plot(qt, crop = TRUE, na_col = NULL, border_col = "gray30", border_lwd = .4)
points(rbind(start_pt, end_pt), pch = 16, col = "red")
lines(path[, 1:2], col = "black")# note that the above path can also be found as follows:
path <- find_lcp(qt, start_pt, end_pt)
```
<span id="page-22-1"></span><span id="page-22-0"></span>

Calculates least-cost paths (LCPs) from the start point (the point used to create the [LcpFinder](#page-24-1)) to surrounding points. A constraint can be placed on the LCPs so that only LCPs that are less than some specified cost-distance are returned.

## Usage

```
## S4 method for signature 'LcpFinder'
find_lcps(x, limit = NULL, return_summary = TRUE)
```
## Arguments

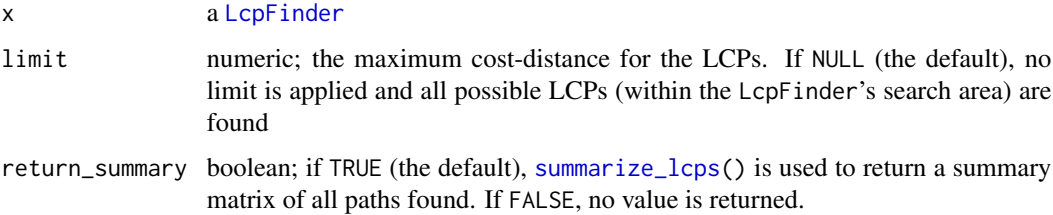

## Details

Once the LCPs have been calculated,  $find\_lcp()$  can be used to extract paths to individual points. No further calculation will be required to retrieve these paths so long as they were calculated when find\_lcps() was run.

A very important note to make is that once the LCP tree is calculated, it never gets smaller. For example, we could use [find\\_lcps\(](#page-22-1)) with limit = NULL to calculate all LCPs. If we then used [find\\_lcps\(](#page-22-1)) on the same LcpFinder but this time used a limit, it would still return *all* of the LCPs, even those that are greater than the specified limit, since the tree never shrinks.

# Value

If return\_summary is TRUE, [summarize\\_lcps\(](#page-39-1)) is used to return a matrix summarizing each LCP found. See the help page of that function for details on the return matrix. If return\_summary is FALSE, no value is returned.

# See Also

[lcp\\_finder\(](#page-25-1)) creates the [LcpFinder](#page-24-1) object used as input to this function. [find\\_lcp\(](#page-19-1)) returns the LCP between the start point and another point. [summarize\\_lcps\(](#page-39-1)) outputs a summary matrix of all LCPs that have been calculated so far.

# Examples

```
####### NOTE #######
# see the "quadtree-lcp" vignette for more details and examples:
# vignette("quadtree-lcp", package = "quadtree")
####################
library(quadtree)
habitat <- terra::rast(system.file("extdata", "habitat.tif", package="quadtree"))
qt <- quadtree(habitat, split_threshold = .1, adj_type = "expand")
start_pt <- c(19000, 25000)
# finds LCPs to all cells
lcpf1 <- lcp_finder(qt, start_pt)
paths1 <- find_lcps(lcpf1, limit = NULL)
# limit LCPs by cost-distance
lcpf2 <- lcp_finder(qt, start_pt)
paths2 <- find_lcps(lcpf2, limit = 5000)
# Now plot the reachable cells
plot(qt, crop = TRUE, na_col = NULL, border_lwd = .3)points(lcpf1, col = "black", pch = 16, cex = 1)
points(lcpf2, col = "red", pch = 16, cex = .7)
points(start_pt[1], start_pt[2], bg = "skyblue", col = "black", pch = 24,
      cex = 1.5
```
<span id="page-23-1"></span>get\_neighbors *Get the neighbors of a* Quadtree *cell*

# Description

Returns a matrix with information about the neighbors of a quadtree cell.

#### Usage

```
## S4 method for signature 'Quadtree,numeric'
get_neighbors(x, y)
```
# Arguments

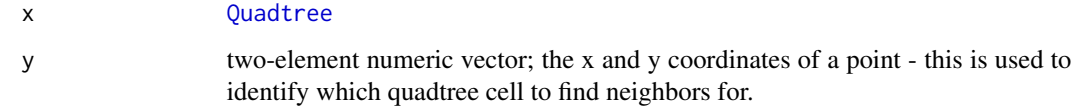

<span id="page-23-0"></span>

# <span id="page-24-0"></span>LcpFinder-class 25

## Value

A six-column matrix with one row per neighboring cell. It has the following columns:

- id: the ID of the cell
- xmin, xmax, ymin, ymax: the x and y limits of the cell
- value: the value of the cell

Note that this return matrix only includes terminal nodes/cells - that is, cells that have no children. Also note that cells that are diagonal from each other are considered to be neighbors.

#### Examples

```
library(quadtree)
habitat <- terra::rast(system.file("extdata", "habitat.tif", package="quadtree"))
# create a quadtree
qt <- quadtree(habitat, split_threshold = .1, adj_type = "expand")
# get the cell's neighbors
pt <- c(27000, 10000)
nbs <- get_neighbors(qt, pt)
# plot the neighbors
plot(qt, border_lwd = .3)points(pt[1], pt[2], col = "black", bg = "lightblue", pch = 21)with(data.frame(nbs),
   rect(xmin, ymin, xmax, ymax, col = "red", border = "black", lwd = 2))
```
LcpFinder-class *LcpFinder Class*

## <span id="page-24-1"></span>Description

This S4 class is a wrapper around a CppLcpFinder C++ object that is made available to R via the 'Rcpp' package. Instances of this class can be created from a [Quadtree](#page-36-1) object using the [lcp\\_finder](#page-25-1) function.

The methods of the C++ object ([CppLcpFinder](#page-9-1)) can be accessed from R, but the typical end-user should have no need of these methods - they are meant for internal use. That being said, descriptions of the available methods can be found on the [CppLcpFinder](#page-9-1) documentation page.

# Details

Functions for creating a LcpFinder object:

• [lcp\\_finder\(](#page-25-1))

Methods:

• [find\\_lcp\(](#page-19-1))

- [find\\_lcps\(](#page-22-1))
- [plot\(](#page-31-1))
- [show\(](#page-41-1))
- [summarize\\_lcps\(](#page-39-1))
- [summary\(](#page-41-2))

## Slots

ptr a C++ object of class CppLcpFinder

<span id="page-25-1"></span>lcp\_finder *Create a* LcpFinder

# Description

Creates a [LcpFinder](#page-24-1) object that can then be used by [find\\_lcp](#page-19-1) and [find\\_lcps](#page-22-1) to find least-cost paths (LCPs) using a [Quadtree](#page-36-1) as a resistance surface.

# Usage

```
## S4 method for signature 'Quadtree'
lcp_finder(
 x,
  start_point,
 xlim = NULL,
 ylim = NULL,
 new\_points = matrix(nrow = 0, ncol = 2),
  search_by_centroid = FALSE
)
```
# Arguments

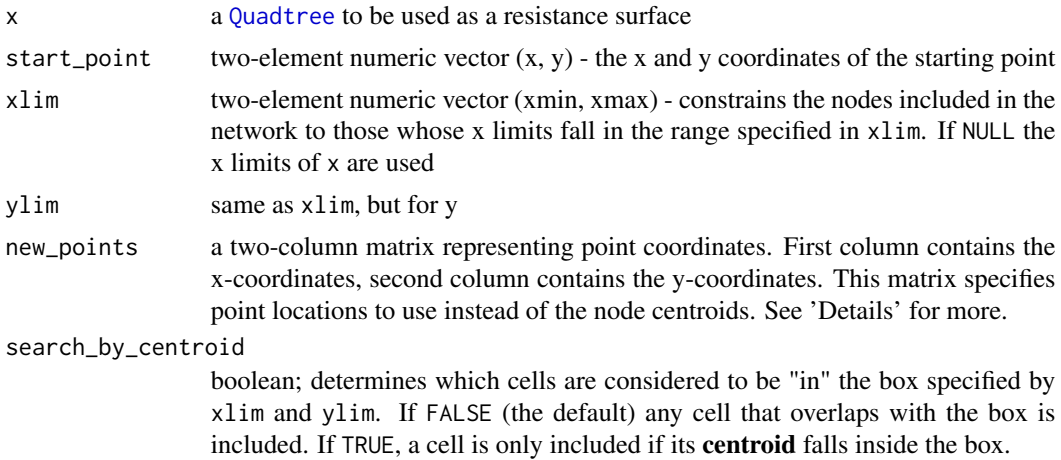

<span id="page-25-0"></span>

### <span id="page-26-0"></span>lcp\_finder 27

#### Details

See the vignette 'quadtree-lcp' for more details and examples (i.e. run vignette("quadtree-lcp", package = "quadtree"))

To find a least-cost path, the cells are treated as points - by default, the cell centroids are used. This results in some degree of error, especially for large cells. The new\_points parameter can be used to specify the points used to represent the cells - this is particularly useful for specifying the points to be used for the start and end cells. Each point in the matrix will be used as the point for the cell it falls in (if two points fall in the same cell, the first point is used). Note that this raises the possibility that a straight line between neighboring cells may pass through other cells as well, which complicates the calculation of the edge cost. To mitigate this, when a straight line between neighboring cells passes through a different cell, the path is adjusted so that it actually consists of two segments - the start point to the "corner point" where the two cells meet, and then from that point to the end point. See the "quadtree-lcp" vignette for a graphical example of this situation.

An LcpFinder saves state, so once the LCP tree is calculated, individual LCPs can be retrieved without further computation. This makes it efficient at calculating multiple LCPs from a single starting point. However, in the case where only a single LCP is needed, [find\\_lcp\(](#page-19-1)) offers an interface for finding an LCP without needing to use lcp\_finder() to create the LcpFinder object first.

## Value

a [LcpFinder](#page-24-1)

## See Also

[find\\_lcp\(](#page-19-1)) returns the LCP between the start point and another point. [find\\_lcps\(](#page-22-1)) finds all LCPs whose cost-distance is less than some value. [summarize\\_lcps\(](#page-39-1)) outputs a summary matrix of all LCPs that have been calculated so far. [points\(](#page-31-1)) and [lines\(](#page-31-1)) can be used to plot a [LcpFinder](#page-24-1).

```
####### NOTE #######
# see the "quadtree-lcp" vignette for more details and examples:
# vignette("quadtree-lcp", package = "quadtree")
####################
library(quadtree)
habitat <- terra::rast(system.file("extdata", "habitat.tif", package="quadtree"))
qt <- quadtree(habitat, split_threshold = .1, adj_type = "expand")
# find the LCP between two points
start_pt <- c(6989, 34007)
end_pt <- c(33015, 38162)
# create the LCP finder object and find the LCP
lcpf <- lcp_finder(qt, start_pt)
path <- find_lcp(lcpf, end_pt)
```

```
# plot the LCP
plot(qt, crop = TRUE, na_col = NULL, border_lwd = .3)
points(rbind(start_pt, end_pt), pch = 16, col = "red")
lines(path[, 1:2], col = "black")
```
<span id="page-27-1"></span>n\_cells *Get the number of cells in a* Quadtree

Returns the number of nodes/cells in the quadtree.

# Usage

```
## S4 method for signature 'Quadtree'
n_cells(x, terminal_only = TRUE)
```
# Arguments

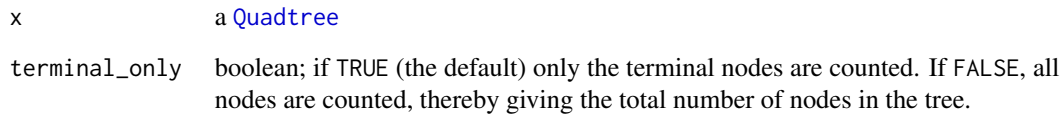

# Value

a numeric

```
library(quadtree)
habitat <- terra::rast(system.file("extdata", "habitat.tif", package="quadtree"))
qt <- quadtree(habitat, .1)
n_cells(qt)
n_cells(qt, terminal_only = FALSE)
```
<span id="page-27-0"></span>

<span id="page-28-2"></span><span id="page-28-1"></span><span id="page-28-0"></span>

Plots a [Quadtree](#page-36-1).

# Usage

```
## S4 method for signature 'Quadtree,missing'
plot(
 x,
 add = FALSE,col = NULL,alpha = NULL,
 nb_line_col = NULL,
 border_col = "black",
 border_lwd = 0.4,
 xlim = NULL,ylim = NULL,
 zlim = NULL,
 crop = FALSE,
 na_col = "white",
 adj\_mar\_auto = 6,legend = TRUE,legend_args = list(),
  ...
```
# )

# Arguments

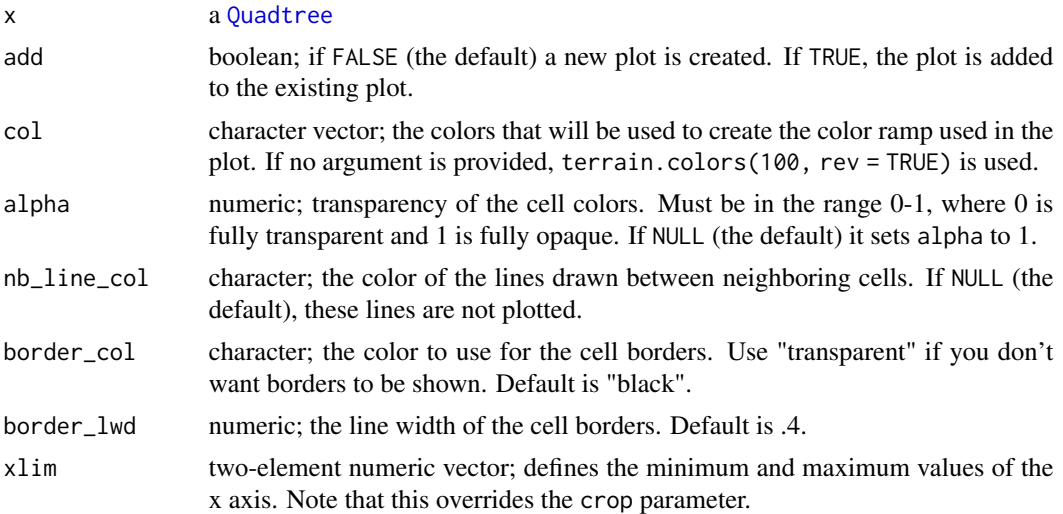

<span id="page-29-0"></span>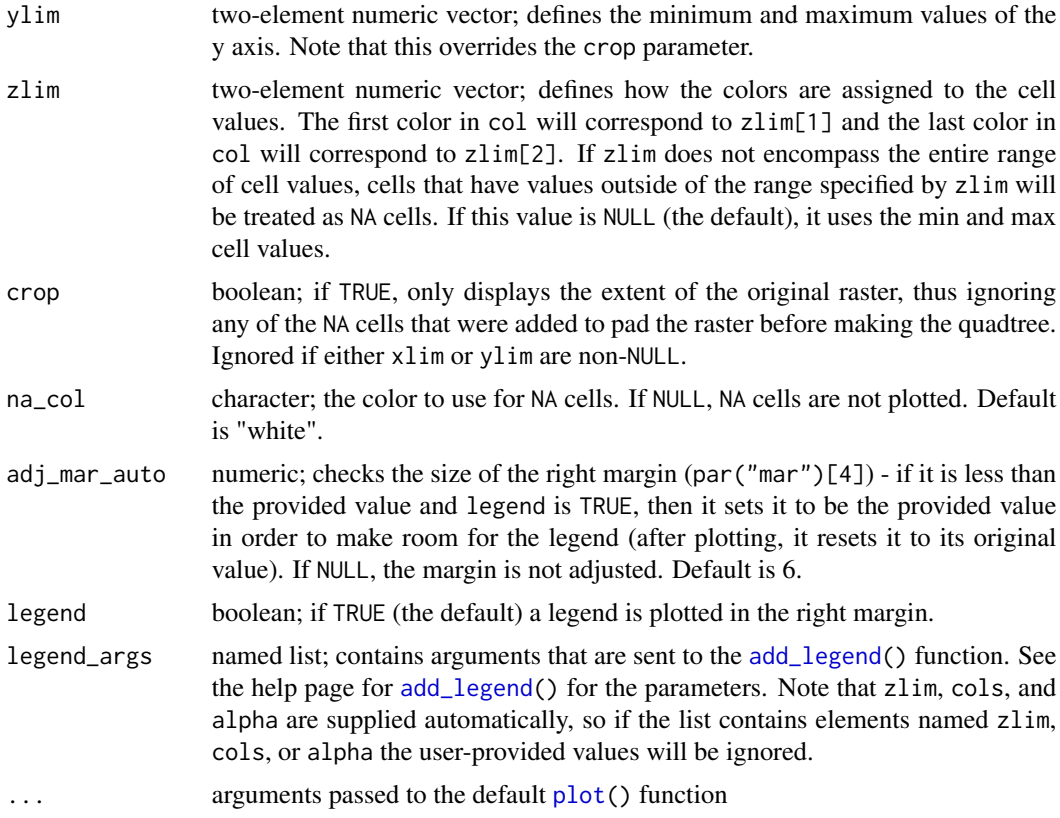

# Details

See 'Examples' for demonstrations of how the various options can be used.

## Value

no return value

# Examples

```
library(quadtree)
habitat <- terra::rast(system.file("extdata", "habitat.tif", package="quadtree"))
```

```
# create quadtree
qt <- quadtree(habitat, split_threshold = .1, adj_type = "expand")
```

```
#####################################
# DEFAULT
```
#####################################

```
# default - no additional parameters provided
plot(qt)
```

```
#####################################
```

```
# CHANGE PLOT EXTENT
#####################################
# note that additional parameters like 'main', 'xlab', 'ylab', etc. will be
# passed to the default 'plot()' function
# crop extent to the original extent of the raster
plot(qt, crop = TRUE, main = "cropped")
# crop and don't plot NA cells
plot(qt, crop = TRUE, na_col = NULL, main = "cropped")
# use 'xlim' and 'ylim' to zoom in on an area
plot(qt, xlim = c(10000, 20000), ylim = c(20000, 30000), main = "zoomed in")
#####################################
# COLORS AND BORDERS
#####################################
# change border color and width
plot(qt, border_col = "transparent") # no borders
plot(qt, border\_col = "gray60") # gray borders
plot(qt, border_lwd = .3) # change line thickness of borders
# change color palette
plot(qt, col = c("blue", "yellow", "red"))
plot(qt, col = hcl.colors(100))
plot(qt, col = c("black", "white"))
# change color transparency
plot(qt, alpha = .5)plot(qt, col = c("blue", "yellow", "red"), alpha = .5)# change color of NA cells
plot(qt, na_col = "lavender")
# don't plot NA cells at all
plot(qt, na_col = NULL)
# change 'zlim'
plot(qt, zlim = c(0, 5))plot(qt, zlim = c(.2, .7))#####################################
# SHOW NEIGHBOR CONNECTIONS
#####################################
# plot all neighbor connections
plot(qt, nb_line_col = "black", border_col = "gray60")
# don't plot connections to NA cells
plot(qt, nb_line_col = "black", border_col = "gray60", na_col = NULL)
```

```
#####################################
# LEGEND
#####################################
# no legend
plot(qt, legend = FALSE)
# increase right margin size
plot(qt, adj_mar_auto = 10)
# use 'legend_args' to customize the legend
plot(qt, adj_mar_auto = 10,
     legend_args = list(lgd_th{\_\}pt = .8, bar{\_\}wd{\_\}pt = .4))
```
<span id="page-31-1"></span>plot.LcpFinder *Plot a* LcpFinder *object*

# Description

Plots a [LcpFinder](#page-24-1) object.

## Usage

```
## S4 method for signature 'LcpFinder'
points(x, add = TRUE, ...)
```

```
## S4 method for signature 'LcpFinder'
lines(x, add = TRUE, ...)
```
# Arguments

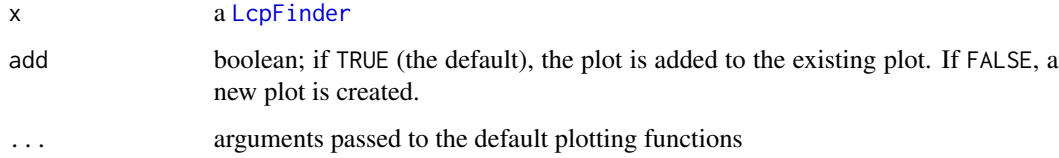

# Details

points() plots points at the centroids of the cells to which a path has been found. lines() plots all of the LCPs found so far by the [LcpFinder](#page-24-1) object.

### Value

no return value

### <span id="page-32-0"></span>projection 33

## Examples

```
library(quadtree)
habitat <- terra::rast(system.file("extdata", "habitat.tif", package="quadtree"))
qt <- quadtree(habitat, .1)
start_point <- c(6989, 34007)
end_point <- c(12558, 27602)
lcpf <- lcp_finder(qt, start_point)
lcp <- find_lcp(lcpf, end_point)
plot(qt, crop = TRUE, border_lwd = .3, na_col = NULL)points(lcpf, col = "red", pch = 16, cex = .4)
lines(lcpf)
```
<span id="page-32-1"></span>projection *Retrieve the projection of a* Quadtree

#### Description

Retrieves the projection of a [Quadtree](#page-36-1).

# Usage

```
## S4 method for signature 'Quadtree'
projection(x)
```

```
## S4 replacement method for signature 'Quadtree'
projection(x) <- value
```
## Arguments

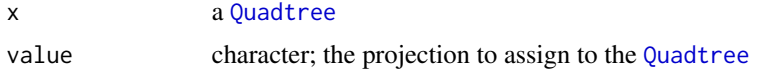

## Value

a string

```
library(quadtree)
habitat <- terra::rast(system.file("extdata", "habitat.tif", package="quadtree"))
qt <- quadtree(habitat, .1)
quadtree::projection(qt) <- "+proj=longlat +ellps=WGS84 +datum=WGS84 +no_defs"
quadtree::projection(qt)
```
<span id="page-33-1"></span><span id="page-33-0"></span>

Creates a [Quadtree](#page-36-1) from a [SpatRaster](#page-0-0), [RasterLayer](#page-0-0) or a matrix.

#### Usage

```
## S4 method for signature 'ANY'
quadtree(
  x,
  split_threshold = NULL,
  split_method = "range",
  split_fun = NULL,
  split_{args} = list(),split_if_any_na = TRUE,
  split_if_all_na = FALSE,
  combine_method = "mean",
  combine_fun = NULL,
  combine_args = list(),
  max_cell_length = NULL,
  min_cell_length = NULL,
  adj_{xy}pe = "expand",resample_n_side = NULL,
  resample_pad_nas = TRUE,
  extent = NULL,projection = ",
 proj4string = NULL,
  template_quadtree = NULL
)
```
# Arguments

x a [RasterLayer](#page-0-0), [SpatRaster](#page-0-0), or matrix. If x is a matrix, the extent and projection parameters can be used to set the extent and projection of the quadtree. If x is a [RasterLayer](#page-0-0) or [SpatRaster](#page-0-0), the extent and projection are derived from the raster.

```
split_threshold
```
numeric; the threshold value used by the split method (specified by split\_method) to decide whether to split a quadrant. If the value for a quadrant is greater than this value, it is split into its four child cells. If split\_method is "custom", this parameter is ignored.

split\_method character; one of "range" (the default), "sd" (standard deviation), "cv" (coefficient of variation) or "custom". Determines the method used for calculating the value used to determine whether or not to split a quadrant (this calculated

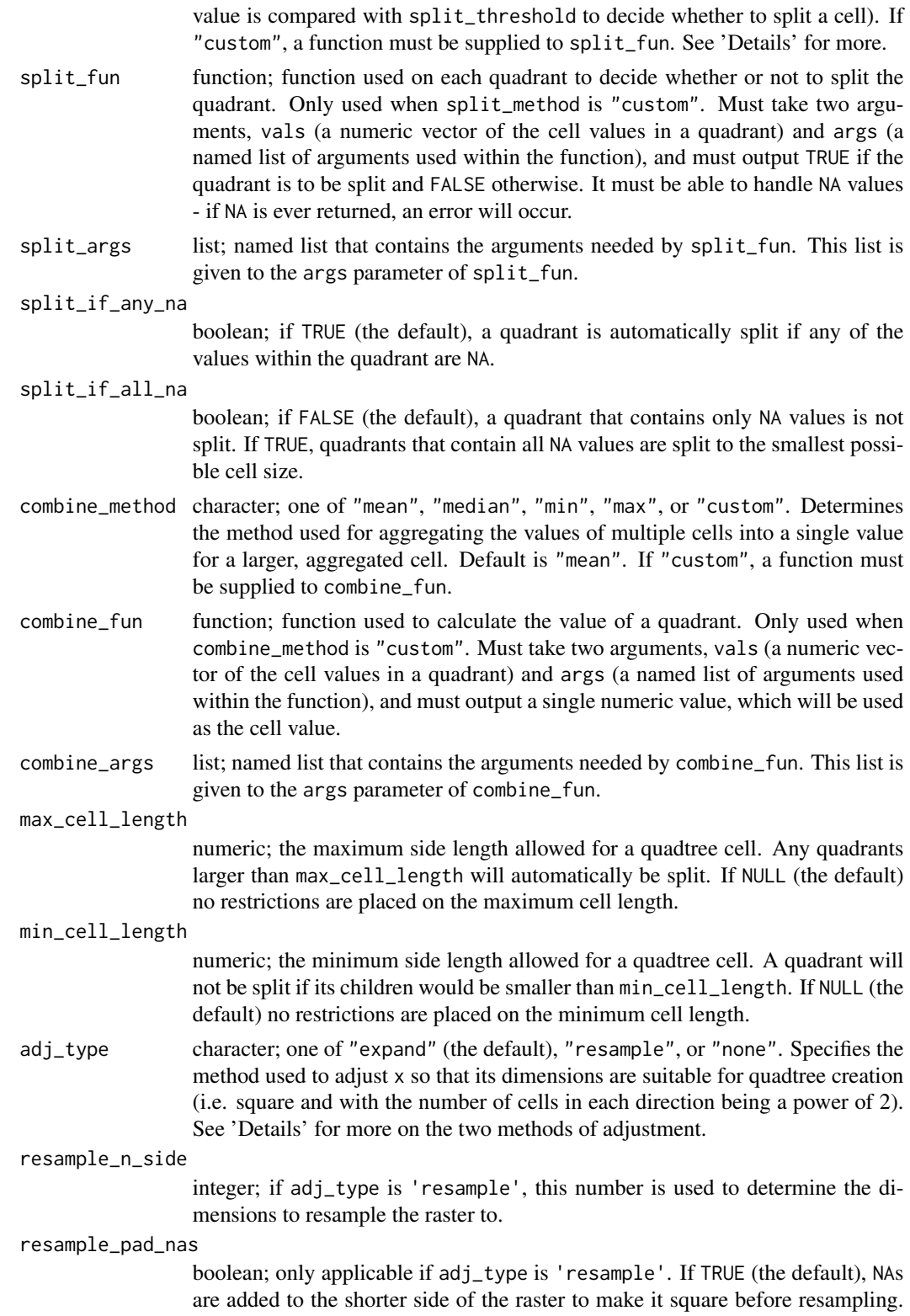

<span id="page-35-0"></span>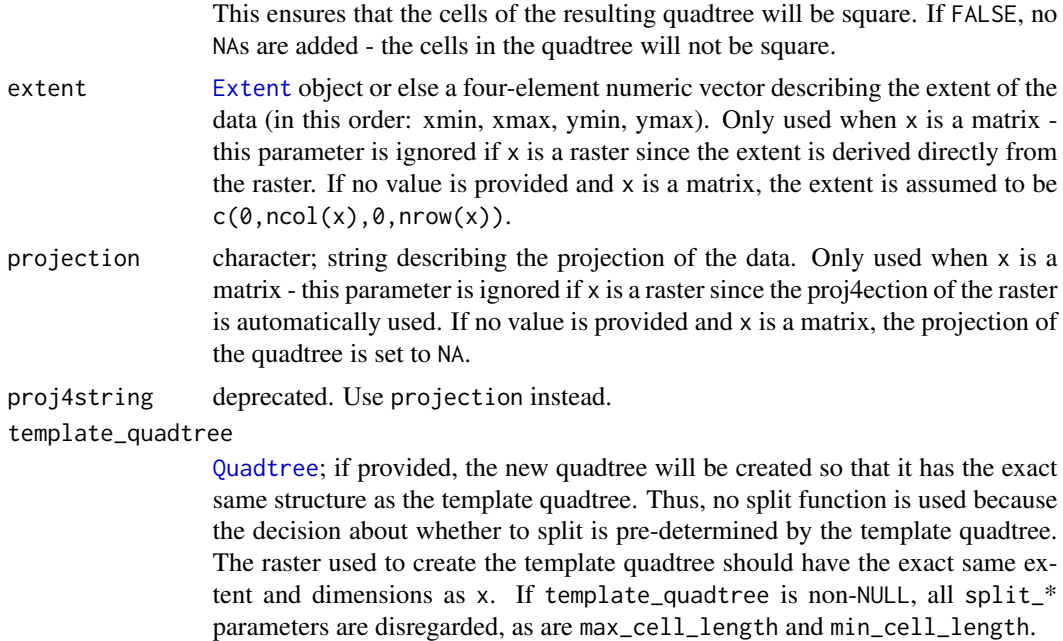

#### Details

The 'quadtree-creation' vignette contains detailed explanations and examples for all of the various creation options - run vignette("quadtree-creation", package = "quadtree") to view the vignette.

If adj\_type is "expand", NA cells are added to the raster in order to create an expanded raster whose dimensions are a power of two. The smallest number that is a power of two but greater than the larger dimension is used as the dimensions of the expanded raster. If adj\_type is "resample", the raster is resampled to a raster with resample\_n\_side rows and columns. If resample\_pad\_nas is TRUE, NA rows or columns are are added to the shorter dimension before resampling to make the raster square. This ensures that the quadtree cells will be square (assuming the original raster cells were square).

When split\_method is "range", the difference between the maximum and minimum cell values in a quadrant is calculated - if this value is greater than split\_threshold, the quadrant is split. When split\_method is "sd", the standard deviation of the cell values in a quadrant is calculated if this value is greater than split\_threshold, the quadrant is split.

#### Value

a [Quadtree](#page-36-1)

```
####### NOTE #######
# see the "quadtree-creation" vignette for more details and examples of all
# the different parameter options:
# vignette("quadtree-creation", package = "quadtree")
####################
```

```
library(quadtree)
habitat <- terra::rast(system.file("extdata", "habitat.tif", package="quadtree"))
qt <- quadtree(habitat, .15)
plot(qt)
# we can make it look nicer by customizing the plotting parameters
plot(qt, crop = TRUE, na_col = NULL, border_lwd = .3)# try a different splitting method
qt <- quadtree(habitat, .05, "sd")
plot(qt)
# ---- using a custom split function ----
# split a cell if any of the values are below a given value
split_fun = function(vals, args) {
  if (any(is.na(vals))) { # check for NAs first
    return(TRUE) # if there are any NAs we'll split automatically
  } else {
    return(any(vals < args$threshold))
  }
}
qt <- quadtree(habitat, split_method = "custom", split_fun = split_fun,
                split_args = list(threshold = .8))
plot(qt)
```
Quadtree-class *Quadtree class*

## <span id="page-36-1"></span>Description

This S4 class is essentially a wrapper around a [CppQuadtree](#page-12-1) C++ object. Quadtree has one slot, which is named ptr and contains a [CppQuadtree](#page-12-1) object. Instances of this class can be created through the [quadtree\(](#page-33-1)) function.

An important note to make is that functions that modify a Quadtree modify the existing object. For example, running [transform\\_values\(](#page-43-1)qt, function(x)  $x+1$ ) modifies qt. This differs from the way R objects usually function - most functions that modify R objects return a modified copy of the object, thus preserving the original object. Note that the [copy\(](#page-8-2)) function, which makes a deep copy of a Quadtree, can be used to preserve a copy of a Quadtree before modifying it.

The methods of the  $C_{++}$  object ([CppQuadtree](#page-12-1)) stored in the ptr slot can be accessed from R, but the typical end-user should have no need of these methods - they are meant for internal use. That being said, descriptions of the available methods can be found on the [CppQuadtree](#page-12-1) documentation page.

# Details

Functions for creating a Quadtree object:

- [quadtree\(](#page-33-1))
- [read\\_quadtree\(](#page-37-1))

# Methods:

- [as\\_data\\_frame\(](#page-5-1))
- [as\\_raster\(](#page-6-1))
- [as\\_vector\(](#page-8-1))
- [copy\(](#page-8-2))
- [extent\(](#page-17-1))
- [extract\(](#page-18-1))
- [get\\_neighbors\(](#page-23-1))
- [lcp\\_finder\(](#page-25-1))
- [n\\_cells\(](#page-27-1))
- [projection\(](#page-32-1))
- [plot\(](#page-28-1))
- [set\\_values\(](#page-38-1))
- [show\(](#page-42-1))
- [summary\(](#page-42-2))
- [transform\\_values\(](#page-43-1))
- [write\\_quadtree\(](#page-37-2))

# **Slots**

ptr a C++ object of class CppQuadtree

<span id="page-37-1"></span>read\_quadtree *Read/write a* Quadtree

# <span id="page-37-2"></span>Description

Reads and writes a [Quadtree](#page-36-1).

# Usage

```
## S4 method for signature 'character'
read_quadtree(x)
## S4 method for signature 'character,Quadtree'
write_quadtree(x, y)
```
<span id="page-37-0"></span>

# <span id="page-38-0"></span>set\_values 39

#### Arguments

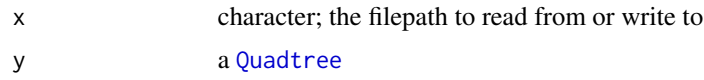

# Details

To read/write a quadtree object, the C++ library cereal is used to serialize the quadtree and save it to a file. The file extension is unimportant - it can be anything (I've been using the extension '.qtree').

# Value

read\_quadtree() - returns a [Quadtree](#page-36-1) write\_quadtree() - no return value

## Examples

```
library(quadtree)
habitat <- terra::rast(system.file("extdata", "habitat.tif", package="quadtree"))
qt <- quadtree(habitat, .1)
path <- tempfile(fileext = "qtree")
write_quadtree(path, qt)
qt2 <- read_quadtree(path)
```
<span id="page-38-1"></span>set\_values *Change values of* Quadtree *cells*

## Description

Given a [Quadtree](#page-36-1), a set of points, and a vector of new values, changes the value of the quadtree cells containing the points to the corresponding value.

## Usage

```
## S4 method for signature 'Quadtree,ANY,numeric'
set_values(x, y, z)
```
## Arguments

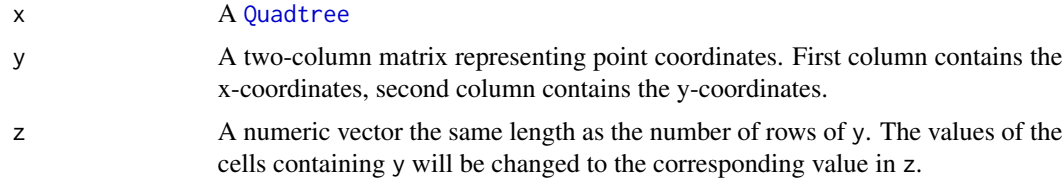

# <span id="page-39-0"></span>Details

Note that it is entirely possible for y to contain multiple points that all fall within the same cell. The values are changed in the order given, so the cell will take on the *last* value given for that cell.

It's important to note that this modifies the original quadtree. If you wish to maintain a version of the original quadtree, use [copy](#page-8-2) beforehand to make a copy of the quadtree.

## Value

no return value

## See Also

[transform\\_values\(](#page-43-1)) can be used to transform the existing values of all cells using a function.

# Examples

```
library(quadtree)
habitat <- terra::rast(system.file("extdata", "habitat.tif", package="quadtree"))
# create a quadtree
qt <- quadtree(habitat, split_threshold = .1)
# generate some random points, then change the values at those points
ext <- extent(qt)
pts <- cbind(runif(100, ext[1], ext[2]), runif(100, ext[3], ext[4]))
set_values(qt, pts, rep(10, 100))
# plot it out to see what happened
old_par <- par(mfrow = c(1, 2))plot(qt, main = "original")
plot(qt, main = "after modification")
par(old_par)
```
<span id="page-39-1"></span>summarize\_lcps *Get a matrix summarizing all LCPs found by a* LcpFinder

# **Description**

Given a [LcpFinder](#page-24-1), returns a matrix that summarizes all of the LCPs that have been calculated by the [LcpFinder](#page-24-1).

#### Usage

```
## S4 method for signature 'LcpFinder'
summarize_lcps(x)
```
### Arguments

x a [LcpFinder](#page-24-1)

### <span id="page-40-0"></span>Details

Note that this function returns all of the paths that have been calculated. Finding one LCP likely involves finding other LCPs as well. Thus, even if the [LcpFinder](#page-24-1) has been used to find one LCP, others have most likely been calculated. This function returns all of the LCPs that have been calculated so far.

## Value

Returns a nine-column matrix with one row for each LCP (and therefore one row per destination cell). The columns are as follows:

- id: the ID of the destination cell
- xmin, xmax, ymin, ymax: the extent of the destination cell
- value: the value of the destination cell
- area: the area of the destination cell
- lcp\_cost: the cumulative cost of the LCP to this cell
- lcp\_dist: the cumulative distance of the LCP to this cell note that this is not straight-line distance, but instead the distance along the path

## See Also

[lcp\\_finder\(](#page-25-1)) creates the [LcpFinder](#page-24-1) object used as input to this function. [find\\_lcp\(](#page-19-1)) returns the LCP between the start point and another point. [find\\_lcps\(](#page-22-1)) calculates all LCPs whose costdistance is less than some value.

```
library(quadtree)
habitat <- terra::rast(system.file("extdata", "habitat.tif", package="quadtree"))
qt <- quadtree(habitat, split_threshold = .1, adj_type = "expand")
start_pt <- c(19000, 25000)
end_pt <- c(33015, 38162)
# find LCP from 'start_pt' to 'end_pt'
lcpf <- lcp_finder(qt, start_pt)
lcp <- find_lcp(lcpf, end_pt)
# retrieve ALL the paths that have been calculated
paths <- summarize_lcps(lcpf)
head(paths)
```
<span id="page-41-2"></span><span id="page-41-1"></span><span id="page-41-0"></span>Prints out information about the [LcpFinder](#page-24-1). Information shown is:

- class of object
- start point
- search limits
- number of paths found

# Usage

## S4 method for signature 'LcpFinder' summary(object)

## S4 method for signature 'LcpFinder' show(object)

# Arguments

object a [LcpFinder](#page-24-1)

# Value

no return value

```
library(quadtree)
habitat <- terra::rast(system.file("extdata", "habitat.tif", package="quadtree"))
qt <- quadtree(habitat, .1)
start_point <- c(6989, 34007)
end_point <- c(33015, 38162)
lcpf <- lcp_finder(qt, start_point)
lcp <- find_lcp(lcpf, end_point)
summary(lcpf)
```
<span id="page-42-2"></span><span id="page-42-1"></span><span id="page-42-0"></span>Prints out information about a [Quadtree](#page-36-1). Information shown is:

- class of object
- number of cells
- minimum cell size
- extent
- projection
- minimum and maximum values

# Usage

## S4 method for signature 'Quadtree' summary(object)

## S4 method for signature 'Quadtree' show(object)

# Arguments

object a [Quadtree](#page-36-1) object

# Value

no return value

```
library(quadtree)
habitat <- terra::rast(system.file("extdata", "habitat.tif", package="quadtree"))
qt <- quadtree(habitat, .1)
summary(qt)
```
<span id="page-43-1"></span><span id="page-43-0"></span>

Uses a function to change all cell values of a [Quadtree](#page-36-1).

## Usage

```
## S4 method for signature 'Quadtree,`function`'
transform_values(x, y)
```
## Arguments

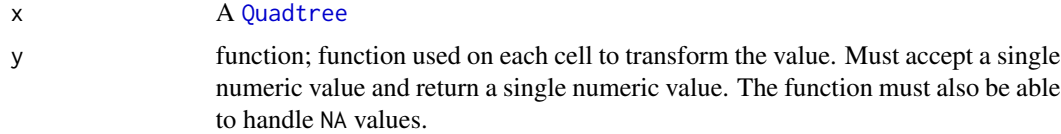

# Details

This function applies a function to every single cell, which allows the user to do things like multiply by a scalar, invert the values, etc.

Since a quadtree may contain NA values, y must be able to handle NAs without throwing an error. For example, if y contains some control statement such as  $if(x < .7)$ , the function must have a separate statement before this to catch NA values, since having an NA in an if statement is not allowed. See 'Examples' for an example of this.

It's important to note that this modifies the original quadtree. If you wish to maintain a version of the original quadtree, use [copy](#page-8-2) beforehand to make a copy of the quadtree (see 'Examples').

## Value

no return value

#### See Also

[set\\_values\(](#page-38-1)) can be used to set the values of cells to specified values (rather than transforming the existing values).

```
library(quadtree)
habitat <- terra::rast(system.file("extdata", "habitat.tif", package="quadtree"))
# create a quadtree
qt1 <- quadtree(habitat, split_threshold = .1)
```

```
# copy the quadtree so that we have a copy of the original (since using
#'transform_values' modifies the quadtree object)
qt2 <- copy(qt1)
qt3 < - copy(qt1)qt4 < -copy(qt1)transform_values(qt2, function(x) 1 - x)
transform_values(qt3, function(x) x^3)
transform_values(qt4, function(x) {
  if (is.na(x)) return(NA) # make sure to handle NA's
  if (x < .7) return(0)return(1)
})
old_par <- par(mfrow = c(2, 2))plot(qt1, main = "original", crop = TRUE, na_col = NULL,
     border_lwd = .3, zlim = c(0, 1))
plot(qt2, main = "1 - value", crop = TRUE, na_col = NULL,
     border_lwd = .3, zlim = c(0, 1))
plot(qt3, main = "values cubed", crop = TRUE, na_col = NULL,
     border_lwd = .3, zlim = c(0, 1))
plot(qt4, \text{ main} = "values converted to 0/1", crop = TRUE, na_col = NULL,border_lwd = .3, zlim = c(0, 1))
par(old_par)
```
write\_quadtree\_ptr *Read/write a* Quadtree

# Description

This is for debugging only, and users should never need to use this function - use [write\\_quadtree\(](#page-37-2)) instead. [write\\_quadtree\(](#page-37-2)) serializes the CppQuadtree object (note that the underlying C++ object is actually called QuadtreeWrapper, but it is exposed to R as CppQuadtree) stored in the ptr slot of [Quadtree](#page-36-1).

This function, however, serializes only the Quadtree object contained by the QuadtreeWrapper.

#### Usage

```
## S4 method for signature 'character,Quadtree'
write_quadtree_ptr(x, y)
```
## Arguments

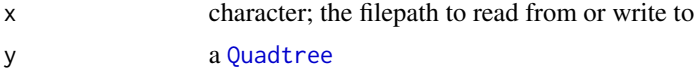

## Value

no return value

```
library(quadtree)
habitat <- terra::rast(system.file("extdata", "habitat.tif", package="quadtree"))
qt <- quadtree(habitat, .1)
path <- tempfile(fileext = "qtree")
write_quadtree_ptr(path, qt)
```
# <span id="page-46-0"></span>**Index**

add\_legend, [3,](#page-2-0) *[30](#page-29-0)* as\_character *(*as\_sf*)*, [8](#page-7-0) as\_data\_frame, [6,](#page-5-0) *[9](#page-8-0)*, *[12](#page-11-0)*, *[14](#page-13-0)*, *[38](#page-37-0)* as\_data\_frame,Quadtree-method *(*as\_data\_frame*)*, [6](#page-5-0) as\_raster, [7,](#page-6-0) *[38](#page-37-0)* as\_raster,Quadtree-method *(*as\_raster*)*, [7](#page-6-0) as\_sf, [8](#page-7-0) as\_vect *(*as\_sf*)*, [8](#page-7-0) as\_vector, *[6](#page-5-0)*, [9,](#page-8-0) *[14](#page-13-0)*, *[38](#page-37-0)* as\_vector,Quadtree-method *(*as\_vector*)*, [9](#page-8-0)

copy, [9,](#page-8-0) *[14](#page-13-0)*, *[37,](#page-36-0) [38](#page-37-0)*, *[40](#page-39-0)*, *[44](#page-43-0)* copy,Quadtree-method *(*copy*)*, [9](#page-8-0) copy.Quadtree *(*copy*)*, [9](#page-8-0) CppLcpFinder, *[15](#page-14-0)*, *[25](#page-24-0)* CppLcpFinder *(*CppLcpFinder-class*)*, [10](#page-9-0) CppLcpFinder-class, [10](#page-9-0) CppNode, *[15](#page-14-0)*, *[17](#page-16-0)* CppNode *(*CppNode-class*)*, [12](#page-11-0) CppNode-class, [12](#page-11-0) CppQuadtree, *[10](#page-9-0)[–12](#page-11-0)*, *[37](#page-36-0)* CppQuadtree *(*CppQuadtree-class*)*, [13](#page-12-0) CppQuadtree-class, [13](#page-12-0)

Extent, *[18](#page-17-0)*, *[36](#page-35-0)* extent, *[15](#page-14-0)*, *[17](#page-16-0)*, [18,](#page-17-0) *[38](#page-37-0)* extent,Quadtree-method *(*extent*)*, [18](#page-17-0) extent.Quadtree *(*extent*)*, [18](#page-17-0) extract, *[15,](#page-14-0) [16](#page-15-0)*, [19,](#page-18-0) *[38](#page-37-0)* extract,Quadtree,ANY-method *(*extract*)*, [19](#page-18-0) extract.Quadtree *(*extract*)*, [19](#page-18-0)

find\_lcp, *[11](#page-10-0)*, [20,](#page-19-0) *[23](#page-22-0)*, *[25–](#page-24-0)[27](#page-26-0)*, *[41](#page-40-0)* find\_lcp,LcpFinder-method *(*find\_lcp*)*, [20](#page-19-0) find\_lcp,Quadtree-method *(*find\_lcp*)*, [20](#page-19-0) find\_lcp.LcpFinder *(*find\_lcp*)*, [20](#page-19-0) find\_lcp.Quadtree *(*find\_lcp*)*, [20](#page-19-0) find\_lcps, *[11](#page-10-0)*, *[22,](#page-21-0) [23](#page-22-0)*, [23,](#page-22-0) *[26,](#page-25-0) [27](#page-26-0)*, *[41](#page-40-0)*

find\_lcps,LcpFinder-method *(*find\_lcps*)*, [23](#page-22-0) get\_neighbors, *[16](#page-15-0)*, [24,](#page-23-0) *[38](#page-37-0)* get\_neighbors,Quadtree,numeric-method *(*get\_neighbors*)*, [24](#page-23-0) lcp\_finder, *[15](#page-14-0)*, *[21](#page-20-0)[–23](#page-22-0)*, *[25](#page-24-0)*, [26,](#page-25-0) *[38](#page-37-0)*, *[41](#page-40-0)* lcp\_finder,Quadtree-method *(*lcp\_finder*)*, [26](#page-25-0) LcpFinder, *[10](#page-9-0)*, *[20,](#page-19-0) [21](#page-20-0)*, *[23](#page-22-0)*, *[26,](#page-25-0) [27](#page-26-0)*, *[32](#page-31-0)*, *[40](#page-39-0)[–42](#page-41-0)* LcpFinder *(*LcpFinder-class*)*, [25](#page-24-0) LcpFinder-class, [25](#page-24-0) lines, *[27](#page-26-0)* lines,LcpFinder-method *(*plot.LcpFinder*)*, [32](#page-31-0) lines.LcpFinder *(*plot.LcpFinder*)*, [32](#page-31-0) n\_cells, [28,](#page-27-0) *[38](#page-37-0)* n\_cells,Quadtree-method *(*n\_cells*)*, [28](#page-27-0) par(), *[5](#page-4-0)* plot, *[5](#page-4-0)*, *[26](#page-25-0)*, [29,](#page-28-0) *[30](#page-29-0)*, *[38](#page-37-0)* plot,Quadtree,missing-method *(*plot*)*, [29](#page-28-0)

plot.LcpFinder, [32](#page-31-0) plot.Quadtree *(*plot*)*, [29](#page-28-0) points, *[27](#page-26-0)* points,LcpFinder-method *(*plot.LcpFinder*)*, [32](#page-31-0) points.LcpFinder *(*plot.LcpFinder*)*, [32](#page-31-0) pretty(), *[5](#page-4-0)* projection, [33,](#page-32-0) *[38](#page-37-0)* projection,Quadtree-method *(*projection*)*, [33](#page-32-0) projection<- *(*projection*)*, [33](#page-32-0) projection<-,Quadtree,ANY-method *(*projection*)*, [33](#page-32-0) projection<-,Quadtree-method *(*projection*)*, [33](#page-32-0)

Quadtree, *[6,](#page-5-0) [7](#page-6-0)*, *[9,](#page-8-0) [10](#page-9-0)*, *[13](#page-12-0)*, *[18–](#page-17-0)[21](#page-20-0)*, *[24–](#page-23-0)[26](#page-25-0)*, *[28,](#page-27-0) [29](#page-28-0)*, *[33,](#page-32-0) [34](#page-33-0)*, *[36](#page-35-0)*, *[38,](#page-37-0) [39](#page-38-0)*, *[43–](#page-42-0)[45](#page-44-0)* Quadtree *(*Quadtree-class*)*, [37](#page-36-0) quadtree, *[14](#page-13-0)*, *[16](#page-15-0)*, [34,](#page-33-0) *[37,](#page-36-0) [38](#page-37-0)* quadtree,ANY-method *(*quadtree*)*, [34](#page-33-0) Quadtree-class, [37](#page-36-0) quadtree-package, [3](#page-2-0)

RasterLayer, *[7](#page-6-0)*, *[34](#page-33-0)* Rcpp\_CppNode *(*CppNode-class*)*, [12](#page-11-0) Rcpp\_CppNode-class *(*CppNode-class*)*, [12](#page-11-0) Rcpp\_CppQuadtree *(*CppQuadtree-class*)*, [13](#page-12-0) Rcpp\_CppQuadtree-class *(*CppQuadtree-class*)*, [13](#page-12-0) read\_quadtree, *[14](#page-13-0)*, *[38](#page-37-0)*, [38](#page-37-0) read\_quadtree,character-method *(*read\_quadtree*)*, [38](#page-37-0)

set\_values, *[18](#page-17-0)*, *[38](#page-37-0)*, [39,](#page-38-0) *[44](#page-43-0)* set\_values,Quadtree,ANY,numeric-method *(*set\_values*)*, [39](#page-38-0) show, *[26](#page-25-0)*, *[38](#page-37-0)* show,LcpFinder-method *(*summary.LcpFinder*)*, [42](#page-41-0) show,Quadtree-method *(*summary.Quadtree*)*, [43](#page-42-0) show.LcpFinder *(*summary.LcpFinder*)*, [42](#page-41-0) show.Quadtree *(*summary.Quadtree*)*, [43](#page-42-0) SpatRaster, *[7](#page-6-0)*, *[34](#page-33-0)* summarize\_lcps, *[11](#page-10-0)*, *[22,](#page-21-0) [23](#page-22-0)*, *[26,](#page-25-0) [27](#page-26-0)*, [40](#page-39-0) summarize\_lcps,LcpFinder-method *(*summarize\_lcps*)*, [40](#page-39-0) summary, *[26](#page-25-0)*, *[38](#page-37-0)* summary,LcpFinder-method *(*summary.LcpFinder*)*, [42](#page-41-0) summary,Quadtree-method *(*summary.Quadtree*)*, [43](#page-42-0) summary.LcpFinder, [42](#page-41-0) summary.Quadtree, [43](#page-42-0)

```
transform_values, 18, 37, 38, 40, 44
transform_values,Quadtree,function-method
        (transform_values), 44
```
write\_quadtree, *[18](#page-17-0)*, *[38](#page-37-0)*, *[45](#page-44-0)* write\_quadtree *(*read\_quadtree*)*, [38](#page-37-0) write\_quadtree,character,Quadtree-method *(*read\_quadtree*)*, [38](#page-37-0) write\_quadtree,character-method *(*read\_quadtree*)*, [38](#page-37-0)

write\_quadtree\_ptr, [45](#page-44-0) write\_quadtree\_ptr,character,Quadtree-method *(*write\_quadtree\_ptr*)*, [45](#page-44-0)